#### *Stepwise Refinement*

# **8. Funktionen II**

Stepwise Refinement, Gültigkeitsbereich, Bibliotheken, Standardfunktionen

#### Einfache *Programmiertechnik* zum Lösen komplexer Probleme

208

#### **Stepwise Refinement**

- **Problem wird schrittweise gelöst. Man beginnt mit einer groben Lösung auf** sehr hohem Abstraktionsniveau (nur Kommentare und fiktive Funktionen).
- In jedem Schritt werden Kommentare durch Programmtext ersetzt und Funktionen implementiert unterteilt (demselben Prinzip folgend).
- Die Verfeinerung bezieht sich auch auf die Entwicklung der Datenrepräsentation (mehr dazu später).
- Wird die Verfeinerung so weit wie möglich durch Funktionen realisiert, entstehen Teillösungen, die auch bei anderen Problemen eingesetzt werden können.
- Stepwise Refinement fördert (aber ersetzt nicht) das strukturelle Verständnis des Problems.

#### **Beispielproblem**

Finde heraus, ob sich zwei Rechtecke schneiden!

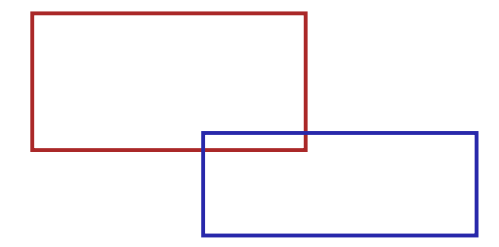

## **Grobe Lösung**

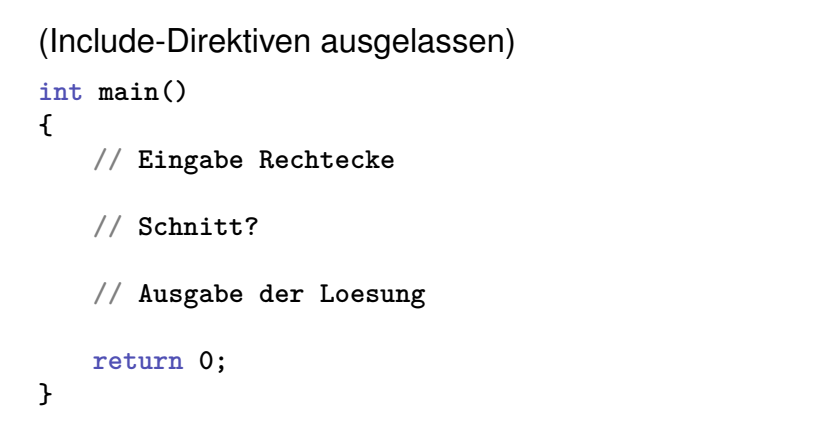

#### **Verfeinerung 1: Eingabe Rechtecke**

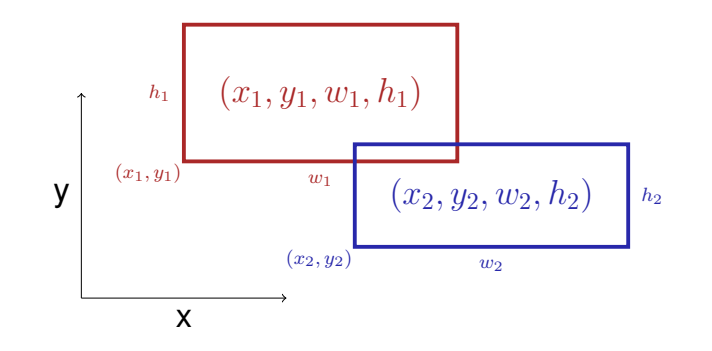

#### **Verfeinerung 1: Eingabe Rechtecke**

Breite  $w$  und/oder Höhe  $h$  dürfen negativ sein!

$$
h \ge 0
$$
\n
$$
(x, y, w, h)
$$
\n
$$
w < 0
$$
\n
$$
(x, y)
$$

#### **Verfeinerung 1: Eingabe Rechtecke**

```
int main()
{
```

```
std::cout << "Enter two rectangles [x y w h each] \n";
int x1, y1, w1, h1;
std::cin >> x1 >> y1 >> w1 >> h1;
int x2, y2, w2, h2;
std::cin >> x2 >> y2 >> w2 >> h2;
// Schnitt?
```

```
// Ausgabe der Loesung
```

```
return 0;
```
**}**

215

#### **Verfeinerung 2: Schnitt? und Ausgabe int main() { Eingabe Rectecke** X **bool clash = rectangles\_intersect (x1,y1,w1,h1,x2,y2,w2,h2); if (clash) std::cout << "intersection!\n"; else std::cout << "no intersection!\n"; return 0; }** 217 **Verfeinerung 3: Schnittfunktion. . . bool rectangles\_intersect (int x1, int y1, int w1, int h1, int x2, int y2, int w2, int h2) { return false; // todo } int main() {** Eingabe Rechtecke  $\checkmark$ Schnitt?  $\checkmark$ Ausgabe der Loesung **return 0; }**

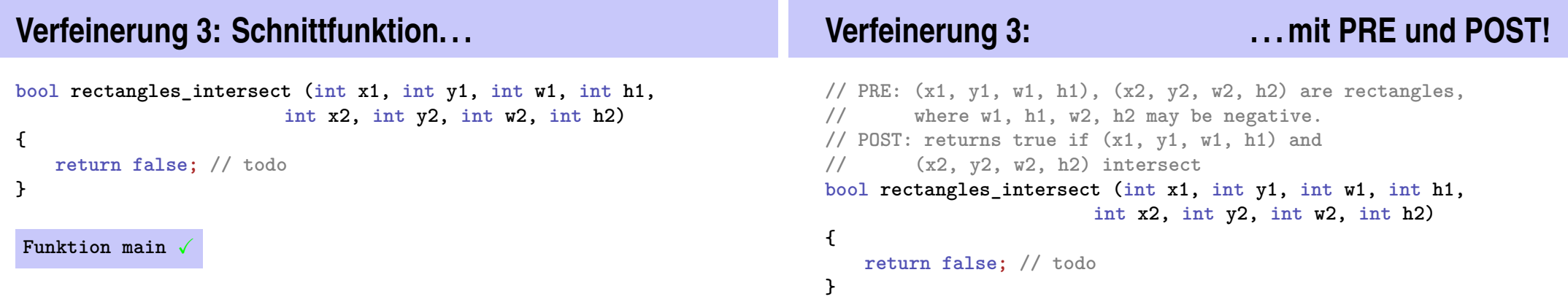

#### **Verfeinerung 4: Intervallschnitt**

Zwei Rechtecke schneiden sich genau dann, wenn sich ihre  $x$ - und  $y$ -Intervalle schneiden.

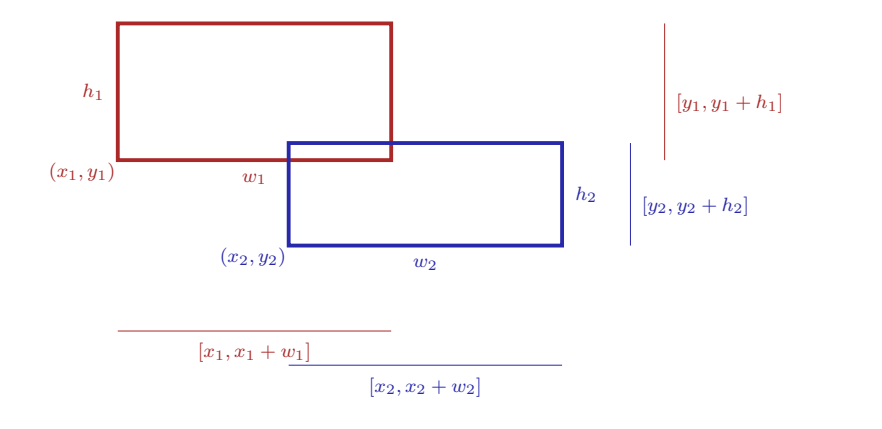

#### **Verfeinerung 4: Intervallschnitte**

```
// PRE: (x1, y1, w1, h1), (x2, y2, w2, h2) are rectangles, where
// w1, h1, w2, h2 may be negative.
// POST: returns true if (x1, y1, w1, h1),(x2, y2, w2, h2) intersect
bool rectangles_intersect (int x1, int y1, int w1, int h1,
                        int x2, int y2, int w2, int h2)
{
    return intervals intersect (x1, x1 + w1, x2, x2 + w2)&& intervals intersect (y1, y1 + h1, y2, y2 + h2); \checkmark}
```

```
Verfeinerung 4: Intervallschnitte
// PRE: [a1, b1], [a2, b2] are (generalized) intervals,
// with [a,b] := [b,a] if a>b
// POST: returns true if [a1, b1],[a2, b2] intersect
bool intervals_intersect (int a1, int b1, int a2, int b2)
{
   return false; // todo
}
Funktion rectangles intersect \checkmarkVerfeinerung 5: Min und Max
                                                                         // PRE: [a1, b1], [a2, b2] are (generalized) intervals,
                                                                         // with [a,b] := [b,a] if a>b
                                                                         // POST: returns true if [a1, b1],[a2, b2] intersect
                                                                         bool intervals_intersect (int a1, int b1, int a2, int b2)
                                                                         {
                                                                            return max(a1, b1) >= min(a2, b2)
                                                                                \&\&\min(a1, b1) \leq \max(a2, b2); \sqrt{2}}
```
221

```
Funktion main \sqrt{}
```
#### **Verfeinerung 5: Min und Max**

```
// POST: the maximum of x and y is returned
int max (int x, int y){
   if (x>y) return x; else return y;
}
// POST: the minimum of x and y is returned
int min (int x, int y){
   if (x<y) return x; else return y;
}
Funktion intervals intersect
                            gibt es schon in der Standardbibliothek
```
#### **Nochmal zurück zu Intervallen**

```
// PRE: [a1, b1], [a2, h2] are (generalized) intervals,
// with [a,b] := [b,a] if a>b
// POST: returns true if [a1, b1],[a2, b2] intersect
bool intervals_intersect (int a1, int b1, int a2, int b2)
{
   return std::max(a1, b1) >= std::min(a2, b2)
       && std::min(a1, b1) <= std::max(a2, b2); X
}
```
#### Funktion rectangles intersect V

Funktion main v

**{**

**}**

**{**

**}**

#### **Das haben wir schrittweise erreicht!**

#### **#include<iostream> #include<algorithm> // PRE: [a1, b1], [a2, h2] are (generalized) intervals, // with [a,b] := [b,a] if a>b // POST: returns true if [a1, b1],[a2, b2] intersect bool intervals\_intersect (int a1, int b1, int a2, int b2) return std::max(a1, b1) >= std::min(a2, b2) && std::min(a1, b1) <= std::max(a2, b2); // PRE: (x1, y1, w1, h1), (x2, y2, w2, h2) are rectangles, where // w1, h1, w2, h2 may be negative. // POST: returns true if (x1, y1, w1, h1),(x2, y2, w2, h2) intersect bool rectangles\_intersect (int x1, int y1, int w1, int h1, int x2, int y2, int w2, int h2) return intervals\_intersect (x1, x1 + w1, x2, x2 + w2) &&** intervals intersect  $(y1, y1 + h1, y2, y2 + h2)$ ; **int main () { std::cout << "Enter two rectangles [x y w h each]\n"; int x1, y1, w1, h1; std::cin >> x1 >> y1 >> w1 >> h1; int x2, y2, w2, h2; std::cin >> x2 >> y2 >> w2 >> h2; bool clash = rectangles\_intersect (x1,y1,w1,h1,x2,y2,w2,h2); if (clash) std::cout << "intersection!\n"; else std::cout << "no intersection!\n"; return 0; }**

#### **Ergebnis**

Saubere Lösung des Problems

Nützliche Funktionen sind entstanden **intervals\_intersect rectangles\_intersect**

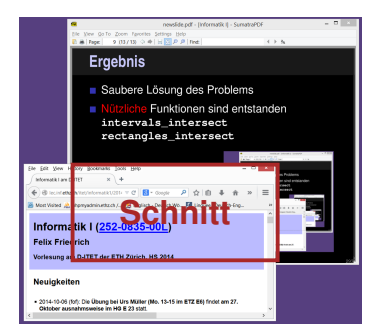

225

#### **Wo darf man eine Funktion benutzen?**

#### **#include<iostream>**

```
int main()
  {
      std::cout << f(1); // Fehler: f undeklariert
      return 0;
  }
 int f (int i) // Gueltigkeitsbereich von f ab hier
{
Gültigkeit f
}
      return i;
```
#### **Gültigkeitsbereich einer Funktion**

- ist der Teil des Programmes, in dem die Funktion aufgerufen werden kann
- ist definiert als die Vereinigung der Gültigkeitsbereiche aller ihrer Deklarationen (es kann mehrere geben)

230

232

*Deklaration* einer Funktion: wie Definition aber ohne {...}.

**double pow (double b, int e);**

```
So geht's also nicht. . .
  #include<iostream>
  int main()
  {
      std::cout << f(1); // Fehler: f undeklariert
      return 0;
  }
  int f (int i) // Gueltigkeitsbereich von f ab hier
  {
      return i;
Gültigkeit f
 }
                                                                               . . . aber so!
                                                                               #include<iostream>
                                                                              int f (int i); // Gueltigkeitsbereich von f ab hier
                                                                               int main()
                                                                               {
                                                                                  std::cout << f(1);
                                                                                  return 0;
                                                                              }
                                                                              int f (int i)
                                                                              {
                                                                                  return i;
                                                                              }
```
#### *Forward Declarations, wozu?*

Funktionen, die sich gegenseitig aufrufen:

```
int g(...); // forward declaration
    int f (...) // f ab hier gültig
    {
         g(...) // ok
     }
    int g (...)
     {
         f(...) // ok
     }
   Gültigkeit f
Gültigkeit g
```
#### **Wiederverwendbarkeit**

- Funktionen wie **rectangles\_intersect** und **pow** sind in vielen Programmen nützlich.
- **E** "Lösung:" Funktion einfach ins Hauptprogramm hineinkopieren, wenn wir sie brauchen!
- Hauptnachteil: wenn wir die Funktionsdefinition ändern wollen, müssen wir *alle* Programme ändern, in denen sie vorkommt.

#### **Level 1: Auslagern der Funktion**

```
// PRE: e >= 0 || b != 0.0
// POST: return value is b^e
double pow(double b, int e)
{
   double result = 1.0;
   if (e < 0) { // b^e = (1/b)^(-e)
       b = 1.0/b;
       e = −e;
   }
   for (int i = 0; i < e; ++i)
       result ∗= b;
   return result;
}
```
#### **Level 1: Inkludieren der Funktion**

**// Prog: callpow2.cpp // Call a function for computing powers.**

```
#include <iostream>
#include "math.cpp"
int main()
{
 std::cout << pow( 2.0, -2) << "\n\|;
 std::cout << pow( 1.5, 2) << "\n\|;
 std::cout << pow( 5.0, 1) << "\n";
 std::cout << pow(−2.0, 9) << "\n";
 return 0;
                         Datei im Arbeitsverzeichnis
```

```
}
```
#### **Nachteil des Inkludierens**

## **Level 2: Getrennte Ubersetzung ¨**

von **math.cpp** unabhängig vom Hauptprogramm:

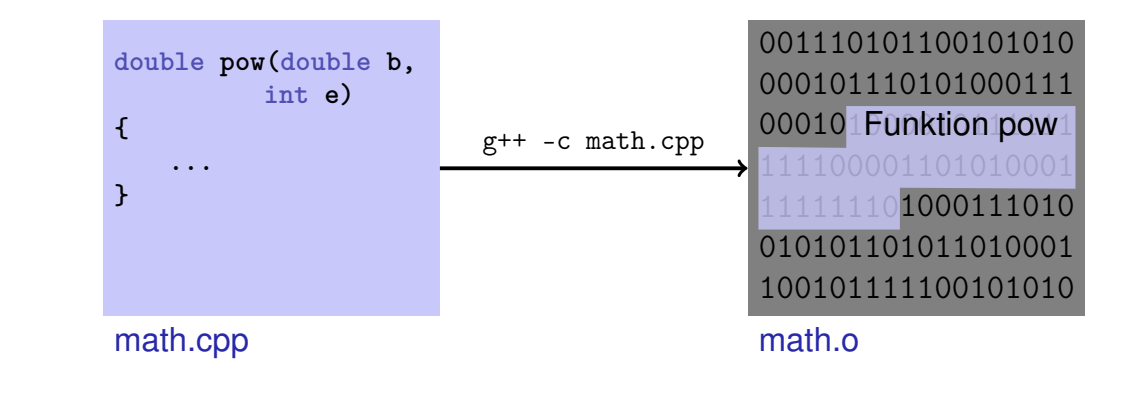

**#include** kopiert die Datei (**math.cpp**) in das Hauptprogramm (**callpow2.cpp**).

- Der Compiler muss die Funktionsdefinition für jedes Programm neu übersetzen.
- Das kann bei sehr vielen und grossen Funktionen sehr lange dauern.

# **Level 2: Getrennte Ubersetzung ¨**

Deklaration aller benötigten Symbole in sog. *Header* Datei.

```
// PRE: e >= 0 || b != 0.0
// POST: return value is b^e
double pow (double b, int e);
math.h
```
# **Level 2: Getrennte Ubersetzung ¨**

des Hauptprogramms unabhängig von **math.cpp**, wenn eine *Deklaration* von **math** inkludiert wird.

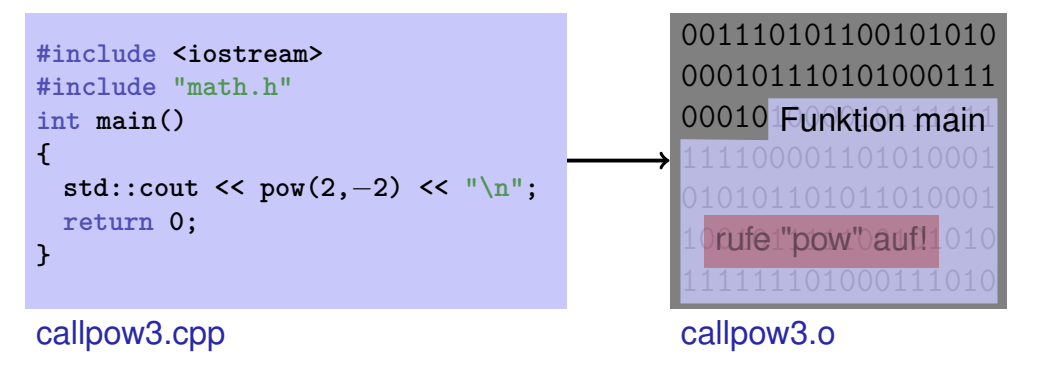

#### **Der Linker vereint...**

001110101100101010 000101110101000111 000101Funktion pow 1 01000111010 010101101011010001 100101111100101010

000101110101000111 00010 Funktion main 10 pufe 1" pow" duf! 1010 callpow3.o

001110101100101010

#### **... was zusammengehort ¨**

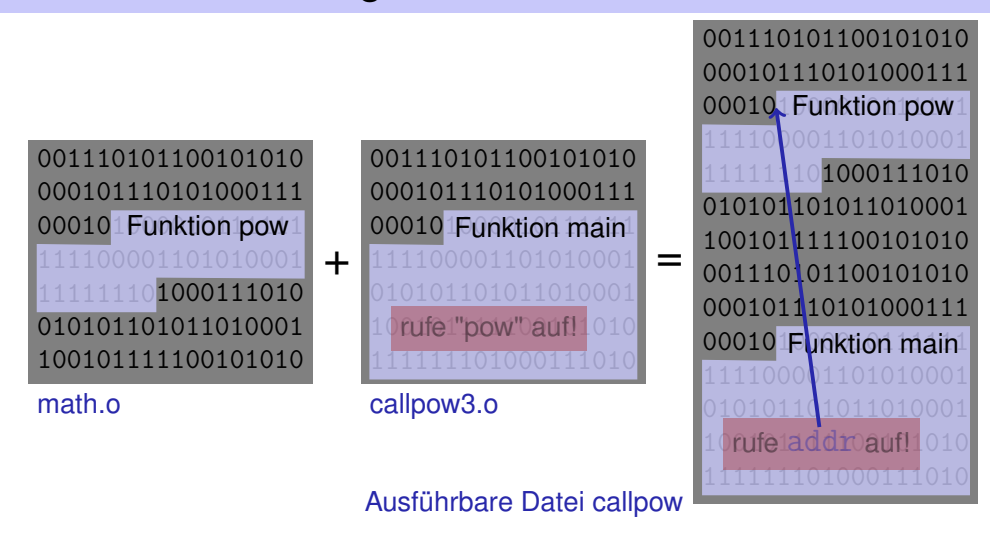

**Verfügbarkeit von Quellcode?** 

## **,,Open Source" Software**

#### **Beobachtung**

math.o

**math.cpp** (Quellcode) wird nach dem Erzeugen von **math.o** (Object Code) nicht mehr gebraucht.

Viele Anbieter von Funktionsbibliotheken liefern dem Benutzer keinen Quellcode.

 $+$ 

Header-Dateien sind dann die *einzigen* lesbaren Informationen.

- **Alle Quellcodes sind verfügbar.**
- Nur das erlaubt die Weiterentwicklung durch Benutzer und engagierte "Hacker".
- Selbst im kommerziellen Bereich ist "open source" auf dem Vormarsch.
- **Lizenzen erzwingen die Nennung der Quellen und die offene** Weiterentwicklung. Beispiel: GPL (GNU General Public License).
- Bekannte "Open Source" Softwares: Linux (Betriebssystem), Firefox (Browser), Thunderbird (Email-Programm)

 $24 -$ 

#### **Bibliotheken**

**Logische Gruppierung ähnlicher Funktionen** 

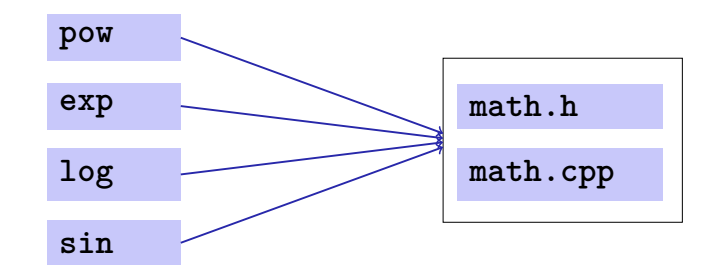

#### **Namensraume. . . ¨**

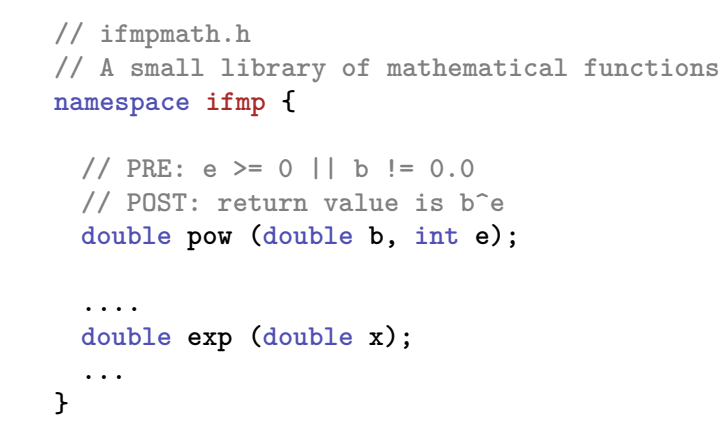

**. . . vermeiden Namenskonflikte**

**#include <cmath> #include "ifmpmath.h" int main() { double x = std::pow (2.0,** −**2); // <cmath> double**  $y = i f m p$ ::pow  $(2.0, -2)$ ; // ifmpmath.h **}**

- **Funktionen aus der Standardbibliothek**
- vermeiden die Neuerfindung des Rades (wie bei **ifmp::pow**);
- führen auf einfache Weise zu interessanten und effizienten Programmen;
- garantierten einen Qualitäts-Standard, der mit selbstgeschriebenen Funktionen kaum erreicht werden kann.

245

#### **Primzahltest mit sqrt**

 $n \geq 2$  ist Primzahl genau dann, wenn kein d in  $\{2, \ldots, n-1\}$  ein Teiler von  $n$  ist.

**unsigned int d; for (d=2; n % d != 0; ++d);**

#### **Primzahltest mit sqrt**

 $n\geq 2$  ist Primzahl genau dann, wenn kein  $d$  in  $\{2,\ldots,\lfloor\sqrt{n}\rfloor\}$  ein Teiler von  $n$  ist.

```
unsigned int bound = std::sqrt(n);
unsigned int d;
for (d = 2; d \leq bound \& n \& d := 0; ++d);
```
- Das funktioniert, weil std::sqrt auf die nächste darstellbare double-Zahl rundet (IEEE Standard 754).
- Andere mathematische Funktionen (std::pow,...) sind in der Praxis fast so genau.

249

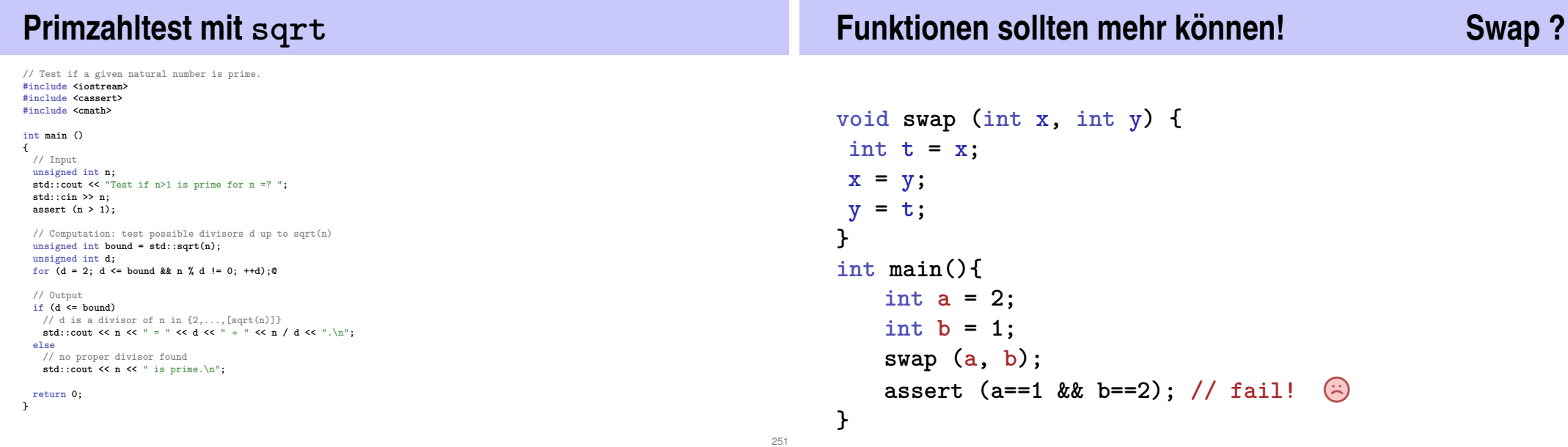

## **Funktionen sollten mehr können! Swap ?**

```
// POST: values of x and y are exchanged
void swap (int& x, int& y) {
int t = x;
x = y;
y = t;
}
int main(){
   int a = 2;
   int b = 1;
   swap (a, b);
   assert (a==1 && b==2); // ok!
}
```
#### **Sneak Preview: Referenztypen**

- Wir können Funktionen in die Lage versetzen, die Werte ihrer Aufrufargumente zu ändern!
- Kein neues Konzept auf der Funktionenseite, sondern eine neue Klasse von Typen

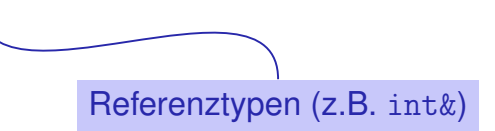